МИНИСТЕРСТВО НАУКИ И ВЫСШЕГО ОБРАЗОВАНИЯ РОССИЙСКОЙ ФЕДЕРАЦИИ ФЕДЕРАЛЬНОЕ ГОСУДАРСТВЕННОЕ АВТОНОМНОЕ ОБРАЗОВАТЕЛЬНОЕ УЧРЕЖДЕНИЕ ВЫСШЕГО ОБРАЗОВАНИЯ

# **«МОСКОВСКИЙ ПОЛИТЕХНИЧЕСКИЙ УНИВЕРСИТЕТ» (МОСКОВСКИЙ ПОЛИТЕХ)**

УТВЕРЖДАЮ Проректор по учебной работе *\_\_\_\_\_\_\_\_\_\_\_\_* Г.Х. Шарипзянова

 $\begin{array}{c} \n\text{w} \rightarrow \text{w} \quad \text{w} \quad \$ 

## **Программа вступительного испытания для поступающих на обучение по направлению подготовки магистратуры 27.04.04 «Управление в технических системах»**

Образовательная программа « Управление в робототехнических системах »

Москва, 2023

#### РАЗДЕЛ 1. ОБЩИЕ ПОЛОЖЕНИЯ О ПРОВЕДЕНИИ ВСТУПИТЕЛЬНЫХ ИСПЫТАНИЙ В МАГИСТРАТУРУ ПО НАПРАВЛЕНИЮ 27.04.04 «УПРАВЛЕНИЕ В ТЕХНИЧЕСКИХ СИСТЕМАХ» В 2023 ГОДУ

1. Комплексные вступительные испытания проводятся **по направлению подготовки** 27.04.04 «Управление в технических системах» по магистерским программам обучения:

- «Управление в робототехнических системах».

2. **Форма проведения вступительного испытания**: компьютерное тестирование и устный ответ на дополнительные вопросы.

3. Вступительные испытания в магистратуру (ВИМ) проводятся в очном формате и в режиме дистанционного (удаленного) доступа в системе LMS Московского Политеха (https://online.mospolytech.ru) в рамках онлайн-курса **ВИМ2023\_27.04.04\_«Управление в робототехнических системах».** Контроль за выполнением теста и идентификация абитуриентов проводится в системе интернет видеоконференции (далее - ВКС) на базе одного из видов программного продукта Zoom, Cisco Webex Meet. Конкретный вид используемого программного продукта будет указан абитуриенту приёмной комиссией.

4. По результату вступительного испытания поступающему выставляется оценка от нуля до 100 баллов. Минимальный положительный балл по 100-бальной системе составляет 40 баллов, ниже которого вступительное испытание считается несданным.

5. Прием вступительных испытаний проводится в системе ВКС с применением LMS. Каждый абитуриент за 30 минут до начала вступительного испытания подключается к ВКС по заранее объявленной ссылке и остается в этой конференции до окончания вступительных испытаний.

Начало тестирования: 10.00, длительность – 45 минут.

Начало приема устных ответов: 11.00.

6. Компьютерное тестирование содержит 60 вопросов (примерный банк вопросов размещен в Приложении 1), время тестирования – 45 минут. Тестирование в системе LMS автоматически открывается в 10.00 в дату вступительного испытания и автоматически заканчивается в 10.45. Допуск студента осуществляется по результатам процедуры прокторинга – идентификации личности поступающего. Для этого с 9.30 до 10.00 абитуриент должен подключиться к ВКС, громко и отчетливо сообщить свои фамилию, имя и отчество, предъявить документ, удостоверяющий личность, и индивидуальный номер личного дела или расписку Приемной комиссии о приеме документов. Результаты тестирования абитуриентов, не прошедших процедуру идентификации, аннулируются. Такие абитуриенты не допускаются до устного ответа на дополнительные вопросы. По окончанию тестирования абитуриенты переводятся в зал ожидания конференции. По результатам компьютерного тестирования абитуриент может получить до 60 баллов.

7. Устный ответ на дополнительные вопросы проводится комиссией, назначенной приказом по университету. Для этого абитуриент переводится комиссией из зала ожидания в конференцию. Абитуриент получает два вопроса из списка (Приложение 2) и без дополнительной подготовки дает устный ответ. Ответ на вопрос оценивается комиссией в соответствии со шкалой (Таблица 1). Максимальная оценка за ответ на вопрос составляет 20 баллов. Комиссия может задавать уточняющие вопросы.

8. Итоговая оценка вступительного испытания определяется путем суммирования количества баллов, полученных за компьютерное тестирование и устный ответ, и не может превышать 100 баллов.

9. Вся процедура вступительного испытания проводится с видеофиксацией в системе ВКС. Контроль за осуществлением процедуры тестирования осуществляют члены комиссии, назначенной приказом по университету.

Таблица 1

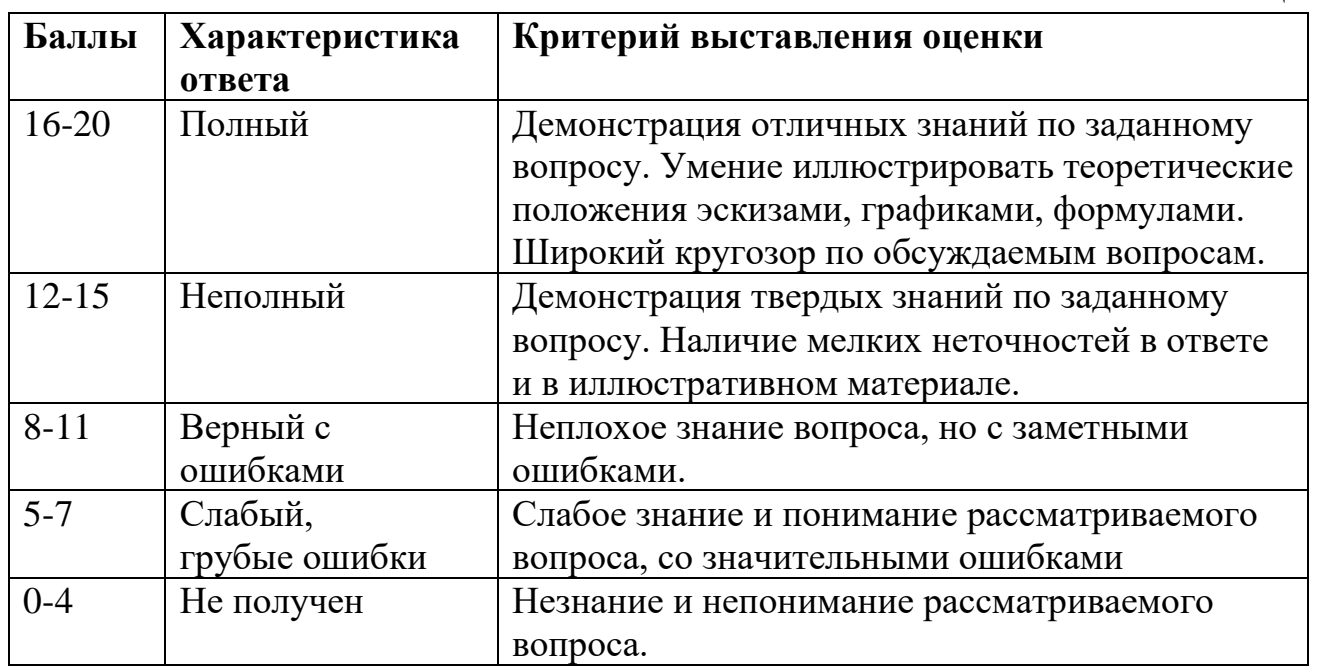

10. Вступительные испытания проводятся по расписанию приёмной комиссии университета: при очном формате ВИМ сообщается время и номер экзаменационной аудитории; при дистанционном формате ВИМ сообщается время и ссылка для подключения к видеоконференциям проведения ВИМ. Сведения о времени, месте и ссылке размещается на сайте приемной комиссии и в личном кабинете поступающего. Ссылки на компьютерное тестирование и видеоконференции публикуются в онлайн-курсе «ВИМ2023 <Код и Наименование ООП>» не позднее, чем за 1 сутки до начала ВИМ.

11. Для участия на вступительных испытаниях в дистанционном формате рабочее место абитуриента должно быть оснащено средствами видео- и аудио трансляции (веб-камера и микрофон), позволяющие однозначно идентифицировать абитуриента и позволяющими хорошо просматривать его рабочее место. Камера и микрофон должны быть включены на протяжении всего периода проведения вступительного испытания.

12. Перед началом вступительного испытания, поступающим сообщается время и способ получения информации о полученных результатах. Результаты испытаний публикуются в конце дня испытаний.

13. В процессе проведении вступительного испытания осуществляется прокторинг (контроль за соблюдением процедуры экзамена). При проведении вступительных испытаний не допускается присутствие в помещении с абитуриентом посторонних лиц и/или общение с использованием технических средств связи, за исключением устройств, используемых для реализации дистанционного режима вступительного испытания. При нарушении процедуры вступительные испытания для абитуриента прекращаются, результаты испытания аннулируются. Фамилия, имя, отчество поступающего и причина прекращения испытаний заносятся в протокол проведения ВИМ.

14. В случае потери связи с абитуриентом во время проведения дистанционных испытаний на период более 15 минут испытания для данного абитуриента прекращаются. Фамилия, имя, отчество поступающего и причина прекращения испытаний заносятся в протокол проведения ВИМ.

15. На вступительных испытаниях запрещено пользоваться средствами связи и ПК, помощью сторонних лиц. Поступающий, нарушающий правила поведения на вступительном испытании, может быть удален, а его результат аннулирован. Фамилия, имя, отчество удаленного из аудитории поступающего и причина его удаления заносятся в протокол проведения вступительного испытания.

16. На каждого абитуриента комиссия по приему вступительного испытания составляет Протокол отборочного испытания.

17. При проведении вступительного испытания уточняющие вопросы поступающих принимаются председателем экзаменационной комиссии и рассматриваются только в случае обнаружения опечатки или другой неточности какого-либо задания вступительного испытания. Председатель экзаменационной комиссии обязан отметить этот факт в протоколе проведения вступительного испытания. Экзаменационной комиссией будут проанализированы все замечания, при признании вопроса некорректным он засчитывается поступающему, как выполненный правильно.

#### БАНК ВОПРОСОВ КОМПЬЮТЕРНОГО ТЕСТИРОВАНИЯ АБИТУРИЕНТОВ НАПРАВЛЕНИЯ 27.04.04 «УПРАВЛЕНИЕ В ТЕХНИЧЕСКИХ СИСТЕМАХ» по магистерским программам обучения «Управление в робототехнических системах»

Назовите три альтернативных методологических подхода к построению имитационных моделей (ИМ)

1) Пошаговый, 2) событийный, 3) непрерывный

1) Детерминированный, 2) статистический, 3) нелинейный

1) Численный; 2) символьный; 3) логический

1) Событийный, 2) сканирования активностей, 3) процессно-ориентированный

Какие преимущества сулит использование универсальных языков программирования для создания ИМ СДС?

Они обладают двумя наиболее важными достоинствами: удобством программирования и концептуальной выразительностью

Программист имеет здесь практически неограниченные возможности по созданию эффективной ИМ, наилучшим образом использующей ресурсы ЭВМ, особенности операционной системы, обладающей высоким быстродействием и т.д. Они позволяют быстро и эффективно создавать ИМ и проводить исследования вообще без программирования и поэтому с ними непосредственно работает исследователь

Приведите примеры универсальных языков программирования для создания ИМ СДС

- SLAM II, GASP IV, SIMASCRIPT II, CHMITAK, CHMKOM
- ПОДСИМ, ДСИМ, АСИМПТОТА, DOSIMIS-3, Process Charter 1.0.2, Powersim 2.01, Ithink 3.0.61, Extend+BPR 3.1, Arena; ProModel; ReThink
- CSL, DRAFT, HOCUS, HEADLANDS
- Паскаль,  $C_{++}$ , Фортран, PL/1, Ада
- GPSS, SLAM II, CHMYJIA, SOL, Q-GERT, SIMAN, PAWS, QNAR

Приведите примеры специализированных языков моделирования для создания ИМ СДС, использующих событийный подход

- ПОДСИМ, ДСИМ, АСИМПТОТА, DOSIMIS-3, Process Charter 1.0.2, Powersim 2.01, Ithink 3.0.61, Extend+BPR 3.1, Arena; ProModel; ReThink
- GPSS, SLAM II, CHMYJIA, SOL, Q-GERT, SIMAN, PAWS, QNAR
- Паскаль,  $C_{++}$ , Фортран, PL/1, Ада
- SLAM II, GASP IV, SIMASCRIPT II, CHMITAK, CHMKOM
- CSL, DRAFT, HOCUS, HEADLANDS

Приведите примеры специализированных языков моделирования для создания ИМ СДС, использующих процессный подход

- SLAM II, GASP IV, SIMASCRIPT II, CHMITAK, CHMKOM
- ПОДСИМ, ДСИМ, АСИМПТОТА, DOSIMIS-3, Process Charter 1.0.2, Powersim 2.01, Ithink 3.0.61, Extend+BPR 3.1, Arena; ProModel; ReThink
- CSL, DRAFT, HOCUS, HEADLANDS
- Паскаль,  $C_{++}$ , Фортран, PL/1, Ада
- GPSS, SLAM II, CHMYJIA, SOL, Q-GERT, SIMAN, PAWS, QNAR

Приведите примеры специализированных языков моделирования для создания ИМ СДС, использующих подход сканирования активностей

- SLAM II, GASP IV, SIMASCRIPT II, СИМПАК, СИМКОМ
- ПОДСИМ, ДСИМ, АСИМПТОТА, DOSIMIS-3, Process Charter 1.0.2, Powersim 2.01, Ithink 3.0.61, Extend+BPR 3.1, Arena; ProModel; ReThink
- GPSS, SLAM II, СИМУЛА, SOL, Q-GERT, SIMAN, PAWS, QNAR
- CSL, DRAFT, HOCUS, HEADLANDS
- Паскаль, C++, Фортран, PL/1, Ада

Приведите примеры проблемно-ориентированных систем моделирования для создания ИМ СДС

- SLAM II, GASP IV, SIMASCRIPT II, СИМПАК, СИМКОМ
- CSL, DRAFT, HOCUS, HEADLANDS
- GPSS, SLAM II, СИМУЛА, SOL, Q-GERT, SIMAN, PAWS, QNAR
- ПОДСИМ, ДСИМ, АСИМПТОТА, DOSIMIS-3, Process Charter 1.0.2, Powersim 2.01, Ithink 3.0.61, Extend+BPR 3.1, Arena; ProModel; ReThink
- Паскаль,  $C++$ , Фортран, PL/1, Ада

Приведите примеры постоянных ресурсов СДС

- Автомобиль, в который заливают бензин
- Партия деталей, выпускаемых цехом
- Бензоколонка, склад, транспортные устройства, рабочий
- Танкер, обслуженный в порту
- Комплект инструмента необходимый для определенной работы

Приведите примеры временных ресурсов СДС

- Порт нефтеналивной
- Станок в цехе
- Склад деталей
- Бензоколонка
- Танкер, обслуженный в порту
- Рабочий

Чем объясняется широкое применение имитационного моделирования (ИМ)?

- Традицией
- Тем, что оно дает более точные результаты
- Тем, что не существует приемлемой альтернативы
- Тем, что слабая формализуемость сложных систем и высокая размерность решаемых задач препятствуют использованию строгих методов оптимизации
- Тем, что использование строгих методов оптимизации приводит к результатам, далеким от возможностей практического применения

19В чем состоит имитационный эксперимент?

- В прогнозировании и планировании работы системы на будущее
- В отображении процесса, протекающего в сложной системе в течение нескольких секунд или минут, за длительное время работы компьютерной программы имитации
- В синтезировании и исследовании стратегии управления
- В отображении процесса, протекающего в сложной системе в течение длительного интервала времени, за несколько секунд или минут работы компьютерной программы имитации
- В обучении и тренировке управленческого персонала

2При событийном подходе:

- Разработчик описывает все действия, в которых принимают участие элементы системы, и задает условия, определяющие начало и завершение действий. После каждого продвижения имитационного времени условия всех возможных действий проверяются и если условие выполняется, то происходит имитация соответствующего действия
- Исследователь описывает последовательность компонентов модели, которые  $\bullet$ возникают по определенной схеме. Логика возникновения определенных компонентов задается одним оператором языка. Имитатор моделирует процесс продвижения активных элементов через систему, который сопровождается соответствующей последовательностью событий
- Программист имеет здесь практически неограниченные возможности по  $\bullet$ созданию эффективной ИМ, наилучшим образом использующей ресурсы ЭВМ, особенности операционной системы, обладающей высоким быстродействием и Т.Л.
- Исследователь описывает события, которые могут изменять состояние системы, и определяет логические взаимосвязи между ними. Имитация происходит путем выбора из списка будуших событий ближайшего по времени события и его выполнения

20Что позволяет осуществить имитационный эксперимент?

- Обеспечить стохастическую сходимость процесса моделирования
- Уменьшить трудоемкость получения результатов
- Сделать выводы о поведении СС и ее особенностях, синтезировать и исследовать стратегии управления, прогнозировать и планировать работу системы на будущее, обучать и тренировать управленческий персонал
- Проверить правильность решений, полученных другими методами

21В чем состоят недостатки имитационного моделирования?

- Трудности адекватности описания системы
- $\bullet$  He всегда удается обеспечить стохастическую сходимость процесса моделирования
- Нетривиальна интерпретация результатов
- Трудности адекватности описания системы, не всегда удается обеспечить стохастическую процесса сходимость молелирования. нетривиальна интерпретация результатов, большая трудоемкость, высокая размерность
- Большая трудоемкость ИМ

22Назовите первую фазу развития средств имитационного моделирования

- $\bullet$ Интеллектуальное ИМ, характеризующееся возможностью использования методов искусственного интеллекта и прежде всего знаний): при принятии решений в процессе имитации, при реализации интерфейса пользователя, при создании информационных банков ИМ, при использовании нечетких данных и Т.Д
- Создание ИМ на универсальных языках программирования (Фортран, Паскаль, Модула, C++, Ада и др.) или на специализированных языках ИМ (GPSS, Q-GERT, GASP IV, SLAM II, SIMULA и др.) или на объектно-ориентированном языке ИМ (MODSIM III, SIMULA 67, Sim++, C++Sim, Simex 3.0, QNAP 2).
- Использование при разработке ИМ проблемно-ориентированных систем и  $\bullet$ средств ИМ, таких как ПОДСИМ, АСИМПТОТА, DOSIMIS-3, Process Charter 1.0.2, Powersim 2.01, Ithink 3.0.61, Extend+BPR 3.1, Arena, ProModel, ReTnink

23Назовите вторую фазу развития средств имитационного моделирования

- Создание ИМ на универсальных языках программирования (Фортран, Паскаль, Модула, С++, Ада и др.) или на специализированных языках ИМ (GPSS, Q-GERT,GASP IV, SLAM II,SIMULA и др.) или на объектно-ориентированном языке ИМ (MODSIM III, SIMULA 67, Sim++, C++Sim, Simex 3.0, QNAP 2)
- Использование при разработке ИМ проблемно-ориентированных систем и средств ИМ, таких как ПОДСИМ, АСИМПТОТА, DOSIMIS-3, Process Charter 1.0.2, Powersim 2.01, Ithink 3.0.61, Extend+BPR 3.1, Arena, ProModel , ReTnink
- Интеллектуальное ИМ, характеризующееся возможностью использования методов искусственного интеллекта и прежде всего знаний\: при принятии решений в процессе имитации, при реализации интерфейса пользователя, при создании информационных банков ИМ, при использовании нечетких данных и т.д

24Назовите третью фазу развития средств имитационного моделирования

- Создание ИМ на универсальных языках программирования (Фортран, Паскаль, Модула, С++, Ада и др.) или на специализированных языках ИМ (GPSS, Q-GERT, GASP IV, SLAM II, SIMULA и др.) или на объектно-ориентированном языке ИМ (MODSIM III, SIMULA 67, Sim++, C++Sim, Simex 3.0, QNAP 2).
- Интеллектуальное ИМ, характеризующееся возможностью использования методов искусственного интеллекта и прежде всего знаний\: при принятии решений в процессе имитации, при реализации интерфейса пользователя, при создании информационных банков ИМ, при использовании нечетких данных и т.д
- Использование при разработке ИМ проблемно-ориентированных систем и средств ИМ, таких как ПОДСИМ, АСИМПТОТА, DOSIMIS-3, Process Charter 1.0.2, Powersim 2.01, Ithink 3.0.61, Extend+BPR 3.1, Arena, ProModel , ReTnink

25Всегда ли при имитационном моделировании возможность сэкономить время является определяющей?

- Всегда, поскольку время это главный фактор
- Не всегда
- ИМ может работать медленнее реальной системы
- Нет таких задач, которые не позволили бы экономить время

25аВ каких случаях модельное время может превышать реальное?

- Это зависит от настройки модели
- Существуют такие сложные задачи (как правило, они связаны с системами управления, системами поддержки и принятия решений, экспертными системами и т.п.), которые требуют при моделировании проведения столь огромного количества вычислений, что ИМ может работать медленнее реальной системы

26Имитационные модели представляют собой по существу...

- Аналитические стохастические модели
- Алгоритмические поведенческие модели
- Аналитические детерминированные модели
- Нелинейные нестационарные модели
- Распределенные аналитические модели

27В результате имитационного моделирования получен график, изображенный на рисунке. Что можно сказать о характере процесса поступления заявок?

- Нерегулярный
- Постоянный
- Равномерный
- Регулярный
- Случайный

28Что является определяющей чертой имитационного моделирования?

- Наличие аналитической модели имитируемого процесса
- Наличие стохастической модели имитируемого процесса
- Скорость выполнения компьютернных операций
- Непременная повторяемость экспериментов
- Наличие простого выражения, позволяющего прогнозировать результат повторного эксперимента

3При использовании подхода сканирования активностей:

• Разработчик описывает все действия, в которых принимают участие элементы системы, и задает условия, определяющие начало и завершение действий. После каждого продвижения имитационного времени условия всех возможных действий проверяются и если условие выполняется, то происходит имитация соответствующего действия

•Исследователь описывает последовательность компонентов модели, которые возникают по определенной схеме. Логика возникновения определенных компонентов задается одним оператором языка. Имитатор моделирует процесс продвижения активных элементов через систему, который сопровождается соответствующей последовательностью событий

• Программист имеет здесь практически неограниченные возможности по созданию эффективной ИМ, наилучшим образом использующей ресурсы ЭВМ, особенности операционной системы, обладающей высоким быстродействием и т.д.

• Исследователь описывает события, которые могут изменять состояние системы, и определяет логические взаимосвязи между ними. Имитация происходит путем выбора из списка будущих событий ближайшего по времени события и его выполнения

4При процессно-ориентированном подходе:

• Разработчик описывает все действия, в которых принимают участие элементы системы, и задает условия, определяющие начало и завершение действий. После каждого продвижения имитационного времени условия всех возможных действий проверяются и если условие выполняется, то происходит имитация соответствующего действия

• Программист имеет здесь практически неограниченные возможности по созданию эффективной ИМ, наилучшим образом использующей ресурсы ЭВМ, особенности операционной системы, обладающей высоким быстродействием и т.д

• Исследователь описывает последовательность компонентов модели, которые возникают по определенной схеме. Логика возникновения определенных компонентов задается одним оператором языка. Имитатор моделирует процесс продвижения активных элементов через систему, который сопровождается соответствующей последовательностью событий

• Исследователь описывает события, которые могут изменять состояние системы, и определяет логические взаимосвязи между ними. Имитация происходит путем выбора из списка будущих событий ближайшего по времени события и его выполнения

5Какие недостатки влечет использование универсальных алгоритмических языков программирования для создания ИМ СДС?

Большая стоимость и, как правило, ориентированность на выполнение крупных проектов в больших фирмах и организациях

Большие трудозатраты, высокая квалификация программистов, узкая направленность полученной ИМ на решение конкретной задачи и, как правило, невозможность использования для других приложений

Ограниченная гибкость с точки зрения многообразия исследуемых систем и возможного разнообразия задач их анализа и синтеза

6Какие недостатки влечет использование специализированных языков моделирования для создания ИМ СДС?

- Большие трудозатраты, высокая квалификация программистов, узкая направленность полученной ИМ на решение конкретной задачи и, как правило, невозможность использования для других приложений
- Большая стоимость и, как правило, ориентированность на выполнение крупных проектов в больших фирмах и организациях
- Ограниченная гибкость с точки зрения многообразия исследуемых систем и возможного разнообразия задач их анализа и синтеза

7Какие недостатки влечет использование проблемно-ориентированных систем моделирования для создания ИМ СДС?

- Большие трудозатраты, высокая квалификация программистов, узкая направленность полученной ИМ на решение конкретной задачи и, как правило, невозможность использования для других приложений
- Большая стоимость и, как правило, ориентированность на выполнение крупных проектов в больших фирмах и организациях
- Ограниченная гибкость с точки зрения многообразия исследуемых систем и возможного разнообразия задач их анализа и синтеза

8Какие преимущества сулит использование проблемно-ориентированных систем моделирования для создания ИМ СДС?

- Они обладают двумя наиболее важными достоинствами: удобством программирования и концептуальной выразительностью
- Они позволяют быстро и эффективно создавать ИМ и проводить исследования вообще без программирования и поэтому с ними непосредственно работает исследователь
- Программист имеет здесь практически неограниченные возможности по созданию эффективной ИМ, наилучшим образом использующей ресурсы ЭВМ, особенности операционной системы, обладающей высоким быстродействием и т.д

9Какие преимущества сулит использование специализированных языков моделирования для создания ИМ СДС?

- Они обладают двумя наиболее важными достоинствами: удобством программирования и концептуальной выразительностью. За счет снижения гибкости и универсальности они позволяют создавать ИМ на несколько порядков быстрее и не требуют работы системных программистов
- Программист имеет здесь практически неограниченные возможности по созданию эффективной ИМ, наилучшим образом использующей ресурсы ЭВМ,

особенности операционной системы, обладающей высоким быстродействием и  $T.H$ 

• Они позволяют быстро и эффективно создавать ИМ и проводить исследования вообще без программирования и поэтому с ними непосредственно работает исследователь

Что является альтернативой анализа достижимости сетей Петри?

- Анализ абсолютной и относительной пропускной способности сети
- Синтез сетей Петри, обладающих свойством достижимости
- Системный анализ ситуации статистической неустойчивости моделей
- Имитационное моделирование СМО, представленных моделями сетей Петри
- Альтернативы нет

Аппарат сети ПетриКакие системы позволяет пмоделировать аппарат сетей Петри?

- Линейные непрерывные системы  $\bullet$
- Нелинейные непрерывные системы
- Статические дискретные системы
- Динамические дискретные системы
- Системы с распределенными параметрами

В каком смысле уголовный процесс можно представить как процесс массового обслуживания? В каком смысле уголовный процесс можно представить как процесс массового обслуживания? {

- Обслуживание- слушание дела в суде
- Обслуживание-преступление
- Обслуживание- содержание заключенных
- Обслуживаниеприсяжных заседателей во время вынесения вердикта

Что представляет собойграфически сеть Петри?

- Лабиринт
- Древовидный граф состояний
- Мультиграф с ребрами, соответствующими переходам
- Сетевую структуру с тремя видами вершин
- Совокупность графиков событий в сети
- Двудольный ориентированный граф

Как отображаютсядинамические объекты в сетях Петри?

- Вершинами
- 
- Событиями
- Переходами
- Маркерами

Живость сети Петри означает:

- Поведение сети, аналогичное поведению живой системы
- Одновременное условий безопасности. выполнение ограниченности достижимости и сохраняемости
- Наличие в моделируемой системе избыточности информации
- Наличие в моделируемой системе избыточности аппаратуры, циклов, тупиков и блокировок

• Отсутствие в моделируемой системе избыточности аппаратуры, циклов, тупиков и блокировок

Как называется изменение маркировки в сети Петри?

- $\bullet$ Демаркировкой
- Асинхронизмом
- Переходом
- Задержкой
- Распределением
- $\bullet$  Событием

Что означает "ингибиторная"?

- В ней есть разрешающие дуги
- В ней есть цветные дуги
- В ней есть несгибаемые дуги
- В ней есть запрещающие дуги
- В ней есть функциональные дуги

На каком этапе нужно производить анализ устойчивости, а также управляемости и наблюдаемости системы управления?

- На этапе изготовления
- На этапе испытаний готового изделия
- На этапе эксплуатации
- На этапе утилизации
- На этапе проектирования
- На этапе возникновения идеи создания

К каким последствиям может привести неполная управляемость системы?

- К ограничению возможностей управления
- К неэффективной работе системы
- К сбою в процессе работы системы
- К недостижимости цели управления
- Каварии в процессе эксплуатации
- К трудностям при достижении цели управления

К каким последствиям может привести неполная наблюдаемость системы?

- К ограничению возможностей наблюдения
- К неэффективной работе системы
- К сбою в процессе работы системы
- Каварии в процессе эксплуатации
- К недостижимости цели наблюдения
- К трудностям при измерении переменных состояния

Что определяет понятие: состояние системы?

- Отделяет настоящее от прошлого, содержит всю информацию о будущем системы, необходимую для определения реакции на произвольный входной сигнал
- Отделяет настоящее от будущего, содержит всю информацию о входных сигналах, необходимую для определения реакции системы в текущем времени
- Связывает входные переменные с выходными, содержит информацию о структуре и параметрах системы, необходимую для определения реакции на произвольный входной сигнал
- Связывает выходные переменные с входными, содержит информацию о параметрах системы, необходимую для определения наблюдаемых  $\overline{M}$ управляемых переменных
- Совокупность текущих значений переменных, описывающих входы и выходы системы
- Связывает будущее с прошлым, содержит всю информацию о прошлом системы, необходимую для определения реакции на произвольный входной сигнал

Как называется напряжение, если к обоим входам дифференциального усилителя постоянного тока приложено одинаковое по значению и знаку напряжение?

- синфазное
- асимметричное;
- дифференциальное
- интегральное
- симметричное

Число 22 в двоичной системе счисления):

- $-10010$
- $-10101$
- $-10110$

Какой триггер не имеет неопределенного состояния и может использоваться в различных режимах?

- $\bullet$  T -триггер;
- $\bullet$  JK -триггер
- $\bullet$  ; D- триггер;
- $\bullet$  RS -триггер

Триггеры не могут использоваться как):

- элемент задержки
- генераторы синусоидальных сигналов
- генераторы прямоугольных импульсов
- ячейка памяти
- $\bullet$  Het bephoro otbera

В каком режиме работают транзисторы в цифровых элементах?

- В пассивном режиме
- В усилительном режиме
- В режиме модуляции
- В режиме демодуляции
- В ключевом режиме

Реализует логическую операцию умножения...

- Логический\пэлемент ИЛИ
- Логический элемент И
- Логический элемент НЕ

Цифровые устройства, построенные на основе триггеров и предназначенные для уменьшения частоты импульсов в целое количество раз, называются):

- Делители частоты
- Сумматоры
- Регистры

Как называется устройство, предназначенное для открытия или закрытия канала, передающего энергию?

- Коммутатор
- Ключевой элемент
- Дешифратор

Регистр это —

- Число или символ, участвующие в машинной операции
- Электронная схема для временного хранения двоичной информации (машинного слова)
- Устройство выполняющее по командам/пнесколько простейших операций

Активными элементами называются...

- Элементы, содержащие внутренние источники энергии
- Элементы, в которых внутренние источники энергии отсутствуют
- Элементы, вырабатывающие электрическую энергию

Как называется краткосрочное отклонение физического процесса от установленного значения?

- $\bullet$   $C$ <sub>*MTHAT*</sub>
- Информативность;
- Эргодичность
- Импульс
- Функция Дирака

Что такое триггер?

- Импульсное устройство, имеющее два устойчивых и неизменных во времени состояния, в которых оно может пребывать сколь угодно долго<br>
- Устройство, имеющее два устойчивых состояния, способное под действием управляющих сигналов скачком переходить из одного состояния в другое
- $\bullet$ Импульсное устройство, имеющее три устойчивых состояния:  $-1, 0, +1$ .

Ключ, имеющий нулевое сопротивление в замкнутом состоянии и бесконечно большое сопротивление в разомкнутом состоянии называется...

- Усилительный
- $\bullet$  Реальный
- Идеальный

Как называется режим работы, когда к обоим входам дифференциального усилителя постоянного тока приложено не одинаковое по значению и знаку напряжение?

- дифференциальный
- интегральный;
- асимметричный;
- симметричный
- синфазный

Симметричный триггер состоит из\:

- двух транзисторных ключей, охваченных как отрицательной, так положительной обратными связями;
- двух транзисторных ключей, охваченных отрицательной обратной связью;
- двух транзисторных ключей, охваченных положительной обратной связью
- двух последовательно включенных транзисторных ключей
- нет верного ответа;

Счетчики импульсов по структуре построения делятся на\:

- асинхронные с последовательным или сквозным переносом и синхронные с параллельным или сквозным переносом
- суммирующие, вычитающие и реверсивные;
- ;одноступенчатые и двухступенчатые;
- импульсные и тактируемые;
- суммирующие и вычитающие

Счетчики импульсов по назначению делятся на\:

- суммирующие, вычитающие и реверсивные
- асинхронные с последовательным или сквозным пере носом и синхронные с параллельным или сквозным переносом
- суммирующие и вычитающие;
- импульсные и тактируемые;
- одноступенчатые и двухступенчатые

Обозначение триггера с задержкой, имеющего один информационный вход, один вход синхронизации и два выхода\: прямой и инверсный.

- D-триггер $\text{br}$
- $RS$  триггер $\text{Br}$
- $\bullet$  T триггер

Устойчивым состоянием симметричного триггера является такое состояние, при котором ...

- оба транзистора находятся в закрытом состоянии
- оба транзистора находятся в активном состоянии
- один транзистор открыт и находится в режиме насыщения, а другой в закрытом состоянии
- оба транзистора открыты и находятся в режиме насыщения
- нет верного ответа

Устройство, предназначенное для сложения двоичных чиселназывается…

- Мультиплексор
- Коммутатор
- Сумматор

Цифровые устройства, построенные на основе триггеров и предназначенные для уменьшения частоты импульсов в целое количество раз, называются\:

- Ключевой элемент;
- Регистры;
- Сумматоры
- Делители частоты
- Дешифратор

Ключ, имеющий нулевое сопротивление в замкнутом состоянии и бесконечно большое сопротивление в разомкнутом состоянии называется ...

- Абсолютный  $\bullet$
- Илеапьный
- Усилительный;
- Реальный
- Пассивный

Какой из нижеследующих электронных устройств выступает в качестве элемента памяти?

- биполярный транзистор;
- полевой транзистор;
- тиристор
- $\bullet$  триггер
- варикап

10При интервальном измерении:

- нулевая точка отсчета не фиксируется  $\bullet$
- устанавливают соотношение между значением величины и мерой
- можно определить относительную величину двух характеристик
- $\bullet$ все величины, которые должны быть измерены, делятся на несколько классов

11При пропорциональном измерении

- устанавливают соотношение между значением величины и мерой
- можно определить относительную величину двух характеристик
- добавляется фиксированное начало отсчета
- все величины, которые должны быть измерены, делятся на несколько классов

12Приведенная погрешность - это

- $\bullet$ выраженное в процентах отношение абсолютной погрешности к нормирующему значению
- размерное отношение дополнительной погрешности к нормирующему значению
- выраженное в процентах отношение абсолютной погрешности к дополнительной погрешности
- размерное отношение абсолютной погрешности к нормирующему значению  $\bullet$

12При кардинальном измерении:

- устанавливают соотношение между значением величины и мерой
- можно определить относительную величину двух характеристик
- добавляется фиксированное начало отсчета
- все величины, которые должны быть измерены, делятся на несколько классов

13 Метрическая информация - это

- информация об интенсивности определенной характеристики
- информация о состоянии определенной характеристики
- информация структуре определенной характеристик
- информация природе определенной характеристики  $\bullet$

13Дополнительная погрешность средства измерений -

 $\bullet$ погрешность, возникающая при отклонении значений влияющих величин от нормальных значений

- погрешность в условиях, принятых за нормальные
- зависит от погрешностей применяемых средств измерений
- зависит от изменения характеристик прибора в процессе эксплуатации

14 Параллакс – это

- Субъективная погрешность
- Объективная погрешность
- Объективная погрешность Погрешность прибора
- Периодическая погрешность

15Класс точности приборов обозначается в виде двух чисел, если

- абсолютные погрешности не зависят от измеряемой величины
- аддитивная и мультипликативная погрешности
- аддитивная погрешность больше мультипликативной погрешности
- аддитивная погрешность меньше мультипликативной погрешности

15Нефизическими величинами характеризуются

- Люди
- Материалы
- $\bullet$   $\Gamma$ азы
- Плазма

16Метод компенсации путем вычисления отношения эффективен

- при борьбе со всеми аддитивными помехами
- при борьбе с внешними мультипликативными
- при борьбе со всеми внутренними помехами
- при борьбе со всеми внешними помехами

17Для точного измерения V-величины при анэнергетическом согласовании необходимо, чтобы

- входное сопротивление измерительной системы было много меньше, чем внутреннее сопротивление объекта измерений
- входная емкость измерительной системы было много меньше, чем внутренняя емкость объекта измерений
- входная индуктивность измерительной системы было много меньше, чем внутренняя индуктивность объекта измерений
- входное сопротивление измерительной системы было много больше, чем  $\bullet$ внутреннее сопротивление объекта измерений

17 Активная информация имеет форму

- энергетической характеристики
- цифровой характеристики
- активной характеристики
- динамической характеристики

18 Пелью энергетического согласования является

- извлечение минимально доступной мощности из измерительной системы
- извлечение максимально доступной мощности из измерительной системы
- извлечение максимально доступной мощности из измеряемого объекта
- извлечение минимально доступной мощности из измеряемого объекта

18 Сколько всего основных единиц Международной системы единиц СИ?

- $\bullet$  7
- $\bullet$  6
- $\bullet$  8
- $\bullet$  5

19Юстировкой средств измерений называется

- установка взаимного положения деталей и узлов средства измерений
- совокупность операций по доведению погрешностей средств измерений до значений, соответствующих техническим требованиям
- нанесение отметок на шкалы приборов
- определение градуировочной характеристики средства измерений по эталонным входным величинам

19Стерадиан — это

- телесный угол с вершиной в центре сферы, вырезающий на поверхности сферы площадь, равную площади квадрата со стороной, равной радиусу сферы
- это угол между двумя радиусами окружности, дуга между которыми равна радиусу
- телесный угол с вершиной в центре сферы, вырезающий на поверхности сферы площадь, равную площади квадрата со стороной, равной диаметру сферы
- телесный угол с вершиной в центре сферы, вырезающий на поверхности сферы площадь, равную площади квадрата со стороной, равной периметру сферы

2Объектом измерения может быть

- физическая величина
- $\bullet$  система
- $\bullet$  процесс
- $\bullet$ все вышеперечисленное

2 Чувствительностью измерительного прибора называется

- производная от перемещения указателя по измеряемой величине
- восприимчивость к измеряемой величине
- интеграл от перемещения указателя по измеряемой величине
- скорость перемещения указателя

#### 20Вебер - это

- единица напряженности электрического поля
- единица потока магнитной индукции
- единица индуктивности
- единица магнитной индукции

20 Регулировка – это

- установка взаимного положения деталей и узлов средства измерений, при котором обеспечивается наиболее эффективная его работа
- совокупность операций по доведению погрешностей средств измерений до значений, соответствующих техническим требованиям
- определение градуировочной характеристики средства измерений по эталонным входным величинам
- установка взаимного положения деталей и узлов средства измерений в процессе измерений

21 Генри - это

- единица напряженности электрического поля
- единица потока магнитной индукции
- единица индуктивности
- единица магнитной индукции

21В чем отличие эталона от меры?

- $\bullet$  H<sub>H</sub> B чем
- Эталон непосредственно не используется для измерений
- Мера непосредственно не используется для измерений
- Мера единична

21 Кадастром называется

- систематизированный свод сведений
- $\bullet$  блок приборов
- регулировочный элемент
- метод измерения

21 Систематическая погрешность - это

- составляющая погрешности измерения, остающаяся постоянной или закономерно изменяющаяся при повторных измерениях одной и той же величины
- составляющая измерения, постоянной погрешности остающаяся или закономерно изменяющаяся при повторных измерениях разных величин
- общая погрешность измерения, остающаяся постоянной или закономерно изменяющаяся при повторных измерениях одной и той же величины
- общая погрешность измерения, остающаяся постоянной или закономерно  $\bullet$ изменяющаяся при повторных измерениях разных величин

22Эксплуатационная совместимость средств автоматизации достигается

- согласованностью характеристик, определяющих действие внешних факторов на агрегатные средства в рабочих
- согласованием входных и выходных сигналов по виду, диапазону изменения и порядку обмена сигналами
- согласованием конструктивных параметров, а также механическое сопряжение средств
- сопоставимостью метрологических характеристик агрегатных средств и их сохранностью во времени

23 Совокупные измерения – это измерения, при которых

- искомые значения величин находят решением системы уравнений из нескольких  $\bullet$ одноименных величин, получаемых при прямых измерениях различных сочетаний этих величин
- искомые значения величин находят решением системы уравнений из нескольких не одноименных величин, получаемых при прямых измерениях различных сочетаний этих величин
- искомые значения величин находят решением системы уравнений из нескольких  $\bullet$ не одноименных величин, получаемых при косвенных измерениях различных сочетаний этих величин
- искомые значения величин находят из нескольких одноименных величин, получаемых при прямых измерениях различных сочетаний этих величин

23Информационная совместимость средств автоматизации обеспечивает

- объединение в комплекс изделий нескольких типов, которые предназначены для измерения разных величин или выполнения различных функций
- согласование входных и выходных сигналов по виду, диапазону изменения и порядку обмена сигналами
- согласование конструктивных параметров, а также механическое сопряжение средств
- сопоставимость метрологических характеристик агрегатных средств и их сохранностью во времени

24Совместными измерениями называются:

- $\bullet$ производимые одновременно измерения двух или нескольких не одноименных величин для нахождения зависимости между ними
- производимые последовательно измерения двух или нескольких не одноименных величин для нахождения зависимости между ними
- $\bullet$ производимые последовательно измерения двух или нескольких одноименных величин для нахождения зависимости между ними
- производимые одновременно измерения двух не одноименных величин для нахождения зависимости между ними

24Для измерительных приборов с токовым выходом стандарт ГСП нормирует диапазоны изменения выходного тока в пределах

- $0 5 MA$
- $0 5 M A$   $u \pi u 0 10 M A$
- $0 5A$   $u \pi u 0 10A$
- $0 10 M$

25Нулевой метод — это

- метод сравнения измеряемой величины с мерой, в котором действие измеряемой величины на индикатор сводится к нулю встречным действием известной величины
- метод, по которому прибором измеряется разность между измеряемой величиной и известной величиной, воспроизводимой мерой
- метод, по которому измеряемая величина заменяется в измерительной установке известной величиной, воспроизводимой мерой
- метод, по которому измеряемая величина определяется непосредственно по отсчетному устройству измерительного прибора

25Измерение скорости движения автомобиля производится

- Спилометрами
- Тахометрами
- Одометрами
- Акселерометрами

26Дифференциальным методом называется

- метод, в котором действие измеряемой величины на индикатор сводится к нулю встречным действием известной величины
- метод, по которому прибором измеряется разность между измеряемой величиной и известной величиной, воспроизводимой мерой
- метод, по которому измеряемая величина заменяется в измерительной установке  $\bullet$ известной величиной, воспроизводимой мерой

• метод, по которому измеряемая величина определяется непосредственно по отсчетному устройству измерительного прибора

26В датчиках электронных спилометров используется

- эффект Холла
- эффект Зеебека
- эффект Пельтье
- элемент Вестона

27 Методом сравнения называют

- метод, в котором действие измеряемой величины на индикатор сводится к нулю  $\bullet$ встречным действием известной величины
- метод, по которому прибором измеряется разность между измеряемой величиной и известной величиной, воспроизводимой мерой
- метод, по которому измеряемая величина заменяется в измерительной установке известной величиной, воспроизводимой мерой
- метод, по которому измеряемая величина определяется непосредственно по отсчетному устройству измерительного прибора

27В приборах уровня топлива используются

- реостатные датчики
- емкостные датчики
- электромагнитные латчики
- пьезоэлектрические датчики

28V-величина — это величина,

- измерительную  $\bullet$ которую измеряют, подключая систему параллельно соответствующему элементу
- которую измеряют путем включения измерительной системы последовательно с элементом, по которому проходит измеряемая величина
- характеризующая электрические параметры
- $\bullet$ характеризующая магнитные параметры

28Контроль за уровнем эксплуатационных жидкостей осуществляется с помощью

- датчиков на основе геркона
- реостатных датчиков
- емкостных датчиков
- пьезоэлектрических датчиков

29Ширина спектра сигнала - это

- ширина гармоник в спектре сигнала
- частота самой высокой гармоники в спектре сигнала
- частота самой низкой гармоники в спектре сигнала
- $\bullet$ ширина амплитуды в спектре сигнала

29Для контроля зарядного режима в автомобиле применяют

- амперметры
- гальванометры
- кулонметры
- вольтметры

ЗВариация показаний прибора - это

- наибольшая разность показаний прибора при одном и том же значении  $\bullet$ измеряемой величины
- наименьшая разность показаний прибора при одном и том же значении измеряемой величины
- наибольшая разность показаний прибора при двух значениях измеряемой величины
- наименьшая разность показаний прибора при двух значениях измеряемой величины

30При частотном мультиплексировании используют

- Переключатель
- Модулятор
- $\bullet$  Taймер
- Частотомер

30 Датчиком момента искрообразования является

- генераторный датчик
- реостатный датчик
- емкостной датчик
- пьезоэлектрический датчик

4Под временем установления показаний понимают

- промежуток времени, который проходит с момента изменения измеряемой величины до момента, когда указатель займет положение, соответствующее новому значению измеряемой величины
- время полного измерения
- промежуток времени, который проходит с момента начала измерения до момента, когда указатель займет положение, соответствующее новому значению измеряемой величины
- время успокоения указателя

5 Какова роль измерений в теоретических науках?

- Выработка стратегий
- Повышение точности результатов
- Описание окружающего мира
- Синтез управления

6Разрешение измерительной системы - это

- размер шага, с которым на индикатор выводится результат  $\bullet$
- диапазон измерения
- разрядность индикатора
- $\bullet$ допускаемая погрешность

6Что понимают под информацией?

- Совокупность знаний
- Результаты измерений
- Сведения об окружающем мире
- Сведения об окружающем мире, которые получены в результате взаимодействия с ним

7Что такое энтропия системы?

- сумма произведений априорных вероятностей различных состояний системы на  $\bullet$ логарифмы этих вероятностей, взятых с обратным знаком
- произведения априорных вероятностей различных состояний системы на логарифмы этих вероятностей, взятых с обратным знаком
- сумма произведений априорных вероятностей различных состояний системы на логарифмы этих вероятностей разность произведений априорных вероятностей различных состояний системы на логарифмы этих вероятностей, взятых с обратным знаком

При номинальном измерении:

- устанавливают соотношение между значением величины и мерой  $\bullet$
- можно определить относительную величину двух характеристик
- нулевая точка отсчета не фиксируется нулевая точка отсчета не фиксируется
- все величины, которые должны быть измерены, делятся на несколько классов  $\bullet$

Белы служат

- для определения относительной меры мощности
- для определения абсолютной меры мощности
- логарифмической мерой отношения мощностей
- абсолютной мерой отношения мощностей

### СПИСОК ВОПРОСОВ ДЛЯ УСТНОГО ОТВЕТА АБИТУРИЕНТОВ НАПРАВЛЕНИЯ 27.04.04 «УПРАВЛЕНИЕ В ТЕХНИЧЕСКИХ СИСТЕМАХ» по магистерским программам обучения «Автономные информационные управляющие системы»

Для прохождения вступительного испытания в магистратуру 27.04.04 «Управление в технических системах» по магистерской программе «Управление в робототехнических системах» абитуриент должен знать основные понятия по дисциплинам: «Теория автоматического управления», «Микропроцессорная техника», «Электротехника и электроника».

Перечень тем, выносимых на вступительные испытания (собеседование) при поступлении в магистратуру 27.04.04 «Управление в технических системах» по магистерской программе «Управление в робототехнических системах»:

- 1. Линеаризация уравнений САУ.
- 2. Преобразование Лапласа.
- 3. Передаточная функция.
- 4. Переходная функция.
- 5. Весовая функция.
- 6. Частотные характеристики.

7. Пропорциональное звено (уравнение, передаточная функция, временные и частотные характеристики, определение параметров по графику переходной функции).

8. Апериодическое звено (уравнение, передаточная функция, временные и частотные характеристики, определение параметров по графику переходной функции).

9. Колебательное звено (уравнение, передаточная функция, временные и частотные характеристики, определение параметров по графику переходной функции).

10. Интегрирующее звено (уравнение, передаточная функция, временные и частотные характеристики, определение параметров по графику переходной функции).

11. Дифференцирующее звено (уравнение, передаточная функция, временные и частотные временные и частотные6характеристики).

12. Форсирующие звенья (уравнение, передаточная функция, временные и частотные временные и частотные характеристики).

- 13. Понятие устойчивости САУ.
- 14. Классификация команд МП К1810ВМ86
- 15. Регистровая адресация МП К1810ВМ86
- 16. Непосредственная адресация МП К1810ВМ86
- 17. Прямая адресация МП К1810ВМ86
- 18. Косвенная регистровая адресация МП К1810ВМ86
- 19. Базовая адресация МП К1810ВМ86
- 20. Индексная адресация МП К1810ВМ86
- 22. Команды сложения и вычитания. Код ASCII МП К1810ВМ86
- 23. Команды сложения и вычитания. Код BCD МП К1810ВМ86
- 24. Деление в формате ASCII МП К1810ВМ86
- 25. Умножение в формате ASCII МП К1810ВМ86
- 26. Цепочечные команды. Префикс повторения МП К1810ВМ86
- 27. Команды пересылки МП К1810ВМ86
- 28. Формат команды МП К1810ВМ86, назначение полей первого байта
- 29. Структура постбайта команды МП К1810ВМ86
- 30. Формирование эффективного адреса МП К1810ВМ86
- 31. Начальный пуск процессора и защита вычислений от сбоев питания.
- 32. Арбитр с программируемыми приоритетами каналов.
- 33. Вероятностный арбитр.
- 34. Подключение клавиатуры и стрелочных индикаторов в микро ЭВМ.

35. Сопряжение микро ЭВМ с клавиатурой и группой датчиков с использованием общего входного порта.

- 36. Подключение клавиатуры к магистрали микро ЭВМ.
- 37. Методы расширения адресного пространства: метод окна.
- 38. Методы расширения адресного пространства: метод базовых регистров.
- 39. Методы расширения адресного пространства: метод банков.
- 40. Метод виртуальной памяти. Принцип работы.
- 41. Особенности семейства микроконтроллеров 68НС08/908.
- 42. Общая структура и номенклатура семейства 68НС08/908.
- 43. Служебные модули семейства 68НС08/908.
- 44. Параллельные порты семейства 68НС08/908.
- 45. Микроконтроллер 68НС908GP32, структура и характеристики.
- 46. Процессорный модуль CPU08, регистровая модель.
- 47. Процессорный модуль CPU08, способы адресации.
- 48. Процессорный модуль CPU08, группы команд.
- 49. Процессорный модуль CPU08, команды пересылки.
- 50. Процессорный модуль CPU08, команды арифметические операции.
- 51. Процессорный модуль CPU08, команды логических операций.
- 52. Процессорный модуль CPU08, команды сдвигов.
- 53. Процессорный модуль CPU08, команды битовых операций.
- 54. Процессорный модуль CPU08, команды управления программой.

55. Процессорный модуль CPU08, команды прерывания и управления процессором.

- 56. Начальный пуск процессора CPU08.
- 57. Обработка прерываний процессора CPU08.
- 58. Модуль IRQ08.
- 59. Режимы работы МК семейства 68НС08/908, обзор.
- 60. Режим ожидания МК семейства 68НС/908.
- 61. Режим останова МК семейства 68НС/908.
- 62. Режим отладки МК семейства 68НС/908.
- 63. Распределение адресного пространства МК GP32.

64. Принцип работы транзисторного ключа. Основные схемы включения.

65. Цифровые мультиплексоры. УГО, входы, выходы, принцип работы, применение.

66. Аналоговые мультиплексоры и демультиплексоры, УГО, их особенности.

67. Счетчики с постоянным и изменяемым модулем счета. УГО. Входы, выходы, принцип работы, применение.

68. Цифровые компараторы. УГО. Входы, выходы, принцип работы ,применение.

69. Преобразователи кодов. УГО. Входы, выходы, принцип работы ,применение.

70. Интегральные схемы цифровых запоминающих устройств. УГО. ОЗУ, принцип работы, основные параметры.

71. Сумматоры. УГО. Входы, выходы, принцип работы ,применение.

72. RS-триггер. УГО. Входы, выходы, принцип работы, применение.

73. Сдвиговые регистры, регистры хранения. УГО. Входы, выходы, принцип работы, применение.

74. АЦП, принципы построения, УГО, параметры.

75. Логические функции. Таблицы истинности Логические элементы И, ИЛИ, НЕ, И-НЕ, ИЛИ-НЕ, исключающее ИЛИ. УГО. Принцип работы.

76. Реверсивные счетчики. УГО. Входы, выходы, принцип работы, применение.

77. Д-триггер. УГО. Входы, выходы, принцип работы, применение.

78. Jk-триггер. УГО. Входы, выходы, принцип работы, применение.

79. Принцип работы и применение аналогового компаратора.

80. Принцип работы и применение автоколебательного мультивибратора.

81. Принцип работы и применение триггера Шмита.

82. Двоично-десятичные счетчики. УГО. Входы, выходы, принцип работы, применение.

83. Схемы контроля четности: принцип работы, применение

84. Принцип работы и применение одновибратора.

85. АЛУ: УГО, принцип работы, применение.

86. ЦАП: классификация, УГО, параметры.

#### **Основная литература**

1. Ротач, В.Я. «Теория автоматического управления: учебник для студ. вузов»/ В.Я. Ротач.-2-е изд., перераб. и доп..-М.:МЭИ, 2004.-398 с.

2. «Теория автоматического управления: учебник для вузов» / под ред. В.Б. Яковлева. –М.: Высшая школа, 2003.- 566 с.

3. Подчукаев, В.А. «Аналитические методы теории автоматического управления»/ В.А. Подчукаев.- М.: Физматлит, 2002.- 256 с.

4. Рубанов, В.Г. Теория автоматического управления (нелинейные, оптимальные и цифровые системы): учеб. пособие / В.Г. Рубанов. – Ч.II. – Белгород: Изд-во БГТУ, 2006. – 256 с.

5. Юревич Е.И. Основы робототехники. – 2-е изд., перераб. и доп. –СПб.: БХВ-Петербург, 2005. – 416 с.

6. Величко, Д.В. Полупроводниковые приборы и устройства: Учеб. пособие. / Д.В. Величко, В.Г. Рубанов.- Белгород: Политерра, 2006.- 184 с.

7. Лачин, В.И. Электроника: Учеб. пособие. – 4-е изд. / В.И. Лачин, Н.С. Савелов.-Ростов н/д: Феникс, 2004.-576 с.